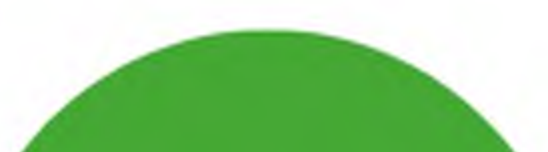

BЫ

# ПРОТИВ ПОЛИОМИЕЛИТА

# **ИММУНИЗАЦИЯ**

МЕДИЦИНСКИЙ КАБИНЕТ

**OTKA3bIBAETECb** ОТ ПРОВЕДЕНИЯ РЕБЕНКУ ИММУНИЗАЦИИ ПРОТИВ ПОЛИОМИЕЛИТА

**ОФОРМЛЯЕТЕ** ИНФОРМИРОВАННЫЙ ДОБРОВОЛЬНЫЙ <u>ОТКАЗ</u> ОТ МЕДИЦИНСКОГО ВМЕШАТЕЛЬСТА (выдается за 3-5 дней до проведения)

**ОФОРМЛЯЕТЕ** ИНФОРМИРОВАННОЕ ДОБРОВОЛЬНОЕ <u>СОГЛАСИЕ</u> НА МЕДИЦИНСКОЕ ВМЕШАТЕЛЬСТО (выдается за 3-5 дней до проведения)

**СОГЛАСНЫ** НА ПРОВЕДЕНИЕ РЕБЕНККУ ИММУНИЗАЦИИ ПРОТИВ ПОЛИОМИЕЛИТА

> РЕБЕНОК РАЗОБЩАЕТСЯ С ДРУГИМИ ДЕТЬМИ НА СРОК - 60 ДНЕЙ

**ОТСТРАНЕНИИ** 

a *la* 

В СЛУЧАЕ ПРИВИТИЯ ДРУГОГО РЕБЕНКА В ГРУППЕ, КОТОРУЮ ПОСЕЩАЕТ В ТОМ ЧИСЛЕ ВАШ РЕБЕНОК, ПОЛУЧАЕТЕ УВЕДОМЛЕНИЕ О РАЗОБЩЕНИИ ДЕТЕЙ - ПЕРЕВОДЕ В ДРУГУЮ ГРУППУ НА 60 ДНЕЙ И(ИЛИ)

**ПРИВОДИТЕ** РЕБЕНКА В ДЕНЬ ПРОВЕДЕНИЯ

ala

# ЗАЩИТИТЕ РЕБЕНКА ПРОТИВ ТУБЕРКУЛЕЗА УЖЕ СЕГОДНЯ!

# ПО ВСЕМ ВОПРОСАМ ПРОКОНСУЛЬТИРУЙТЕСЬ С ВРАЧОМ.

Подготовлено "Документы ДОУ" https://vk.com/club116169817

# МЕДИЦИНСКИЙ КАБИНЕТ

# ИММУНИЗАЦИЯ ПРОТИВ ПОЛИОМИЕЛИТА

**ИММУНИЗАЦИЯ ПРОВОДИТСЯ** в соответствие с СанПин 3.3686-21 (р.32 «Профилактика полиомиелита»)

- информированного добровольного согласия на медицинское вмешательство
- осуществляет по результатам медицинского осмотра в день проведения при наличии:

### ДОПУСК К ИММУНИЗАЦИИ

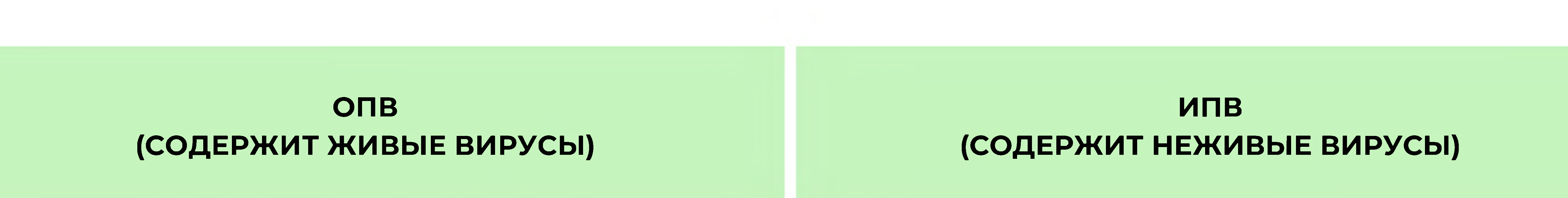

#### МЕТОДЫ ИММУНИЗАЦИИ

ДОБРОВОЛЬНО на основании ст.5 п.1 ФЗ РФ от 17.09.98 №157 «Об иммунопрофилактике инфекционных болезней»

в рамках Национального календаря прививок и Календаря прививок по эпидемическим показаниям

• уведомления родителей ребенка, непривитого против полиомиелита или получившего менее 3 доз полиомиелитной вакцины, о разобщении/отстранении в целях снижения рисков инфицирования

### ПЕРИОДИЧНОСТЬ ПРОВЕДЕНИЯ

3 месяца - первая вакцинация

4,5 месяца - вторая вакцинация

6 месяцев - третья вакцинация

18 месяцв - первая ревакцинация

20 месяцев - вторая ревакцинация

6 лет - третья ревакцинация

# ИММУНИЗАЦИЯ ОТ ПОЛИОМИЕЛИТА

После перенесенного заболевания - не ранее чем через 2 недели

## НЕ ПРОВОДИТСЯ

ПРОВОДИТСЯ

В период карантина по инфекционным заболеваниям При наличии мед. отвода

# ЗАЩИТИТЕ РЕБЕНКА ОТ ПОЛИОМИЕЛИТА!

# ПО ВСЕМ ВОПРОСАМ ПРОКОНСУЛЬТИРУЙТЕСЬ С ВРАЧОМ.

Подготовлено "Документы ДОУ" https://vk.com/club116169817

# ПРОТИВ ПОЛИОМИЕЛИТА

ОСНОВАНИЯ ДЛЯ ОТКАЗА В ДОПУСКЕ ОБРАЗОВАТЕЛЬНОЙ ОРГАНИЗАЦИИ

МЕДИЦИНСКИЙ КАБИНЕТ

ИММУНИЗАЦИЯ

#### **НЕПРИВИТОМУ РЕБЕНКУ**

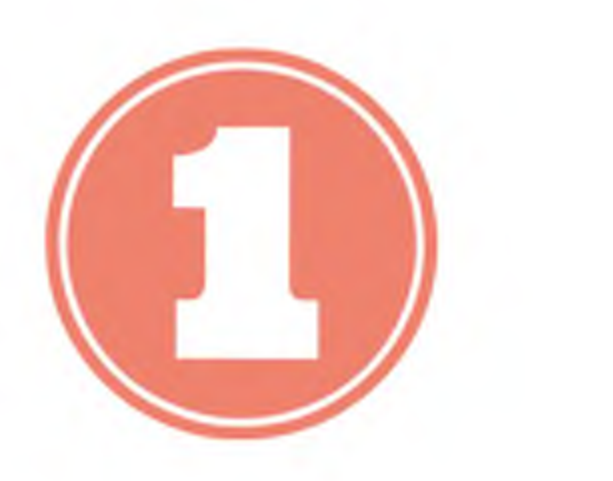

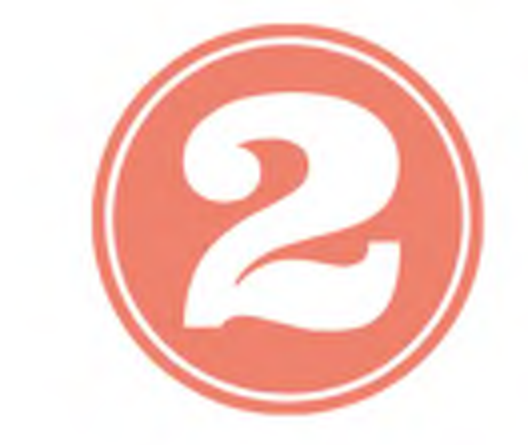

#### МАССОВЫЕ ИНФЕКЦИОННЫЕ ЗАБОЛЕВАНИЯ

УГРОЗА ВОЗНИКНОВЕНИЯ ЭПИДЕМИИ

CT.5  $\Pi$ .2  $\bigcirc$ 3 P $\bigcirc$  ot 17.09.98 N°157

«Отсутствие профилактических прививок влечет в том числе временный отказ в приеме в Образовательную организацию в случае возникновения массовых инфекционных заболеваний или при угрозе возникновения эпидемий»

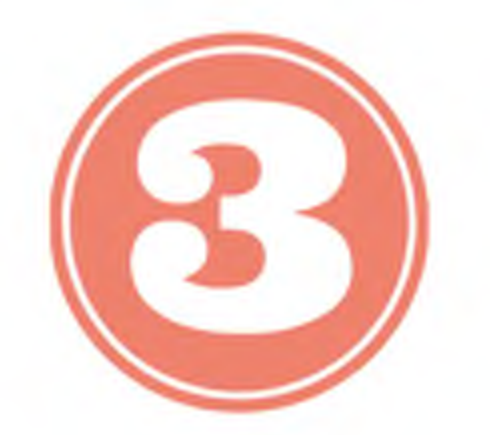

### ОТСУТСТВИЕ ВОЗМОЖНОСТИ ПЕРЕВОДА В ДРУГУЮ ГРУППУ

#### П.2516 СанПин 3.3686-21

«Отстранение непривитого против полиомиелита ребенка от посещения Образовательной организации проводится только в случае невозможности перевода в другую группу по объективным причинам (отсутствие принципа групповой изоляции; проведение совместных мероприятий в музыкальном, актовом, спортивном залах; наличие иммунизированных против полиомиелита ОПВ в течение последних 60 календарных дней, по всем группам)»

## РАЗОБЩЕНИЕ ДЕТЕЙ ПРИ ПРОВЕДЕНИИ ИММУНИЗАЦИИ

В соответствие с п.2513, 2516 СанПин 3.3686-21

«Руководители организаций, осуществляющих образовательную деятельность, проводят  $\Box$  2513 разобщение детей, не имеющих сведений об иммунизации против полиомиелита, не привитых против полиомиелита или получивших менее 3 доз полиомиелитной вакцины, с детьми, привитыми вакциной ОПВ в течение последних 60 календарных дней, на срок 60 календарных дней с момента получения детьми последней прививки ОПВ»

# п.2516 «Разобщение детей в организациях, осуществляющих образовательную деятельность, осуществляется **путем временного перевода непривитого против полиомиелита ребенка в группу,** <u>где нет детей, привитых ОПВ в течение последних 60 календарных дней»</u>

# ЗАЩИТИТЕ РЕБЕНКА ОТ ПОЛИОМИЕЛИТА!

# ПО ВСЕМ ВОПРОСАМ ПРОКОНСУЛЬТИРУЙТЕСЬ С ВРАЧОМ.

Подготовлено "Документы ДОУ" https://vk.com/club116169817